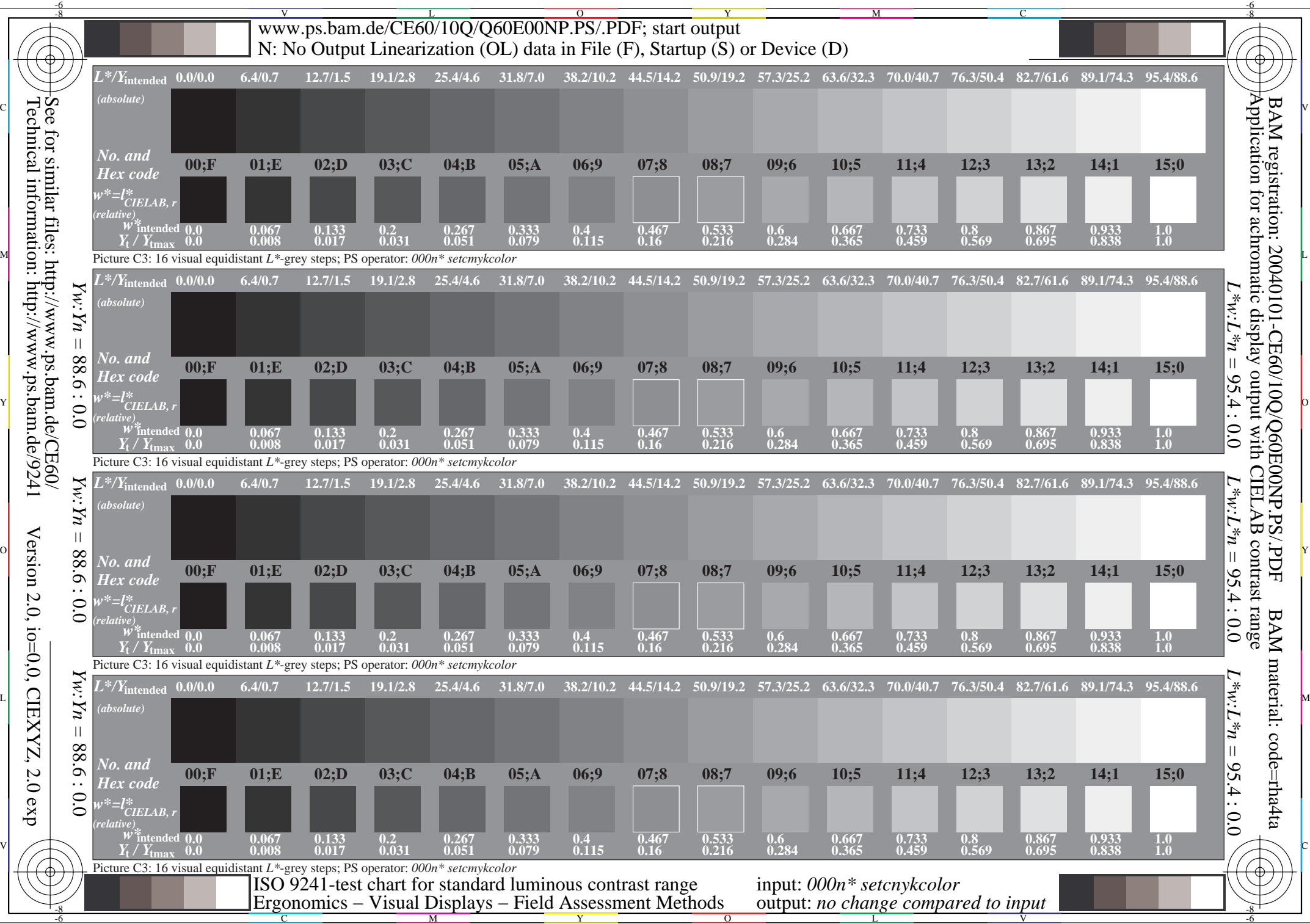

Technical information: http://www.ps.bam.de/9241

Version 2.0, io=0,0, CIEXYZ, 2.0 exp